#### **FINANCEMENT PAR SUBVENTIONS**

- Objectif(s):
	- Traitements comptables des subventions d'exploitation, d'équilibre et d'équipement  $\circ$ (ou d'investissement).
- **Pré-requis:**  $\bullet$ 
	- Travaux comptables de fin d'année,  $\circ$
	- **Connaissances fiscales.**  $\circ$
- Modalités :  $\bullet$ 
	- o Subventions d'investissement pour biens non amortissables,
	- Subventions d'investissement pour biens amortissables,  $\circ$
	- **O** Conséquences fiscales,
	- **o** Régularisations,
	- **c** Exemples,
	- o Synthèse,
	- **o Applications.**

# **TABLE DES MATIERES**

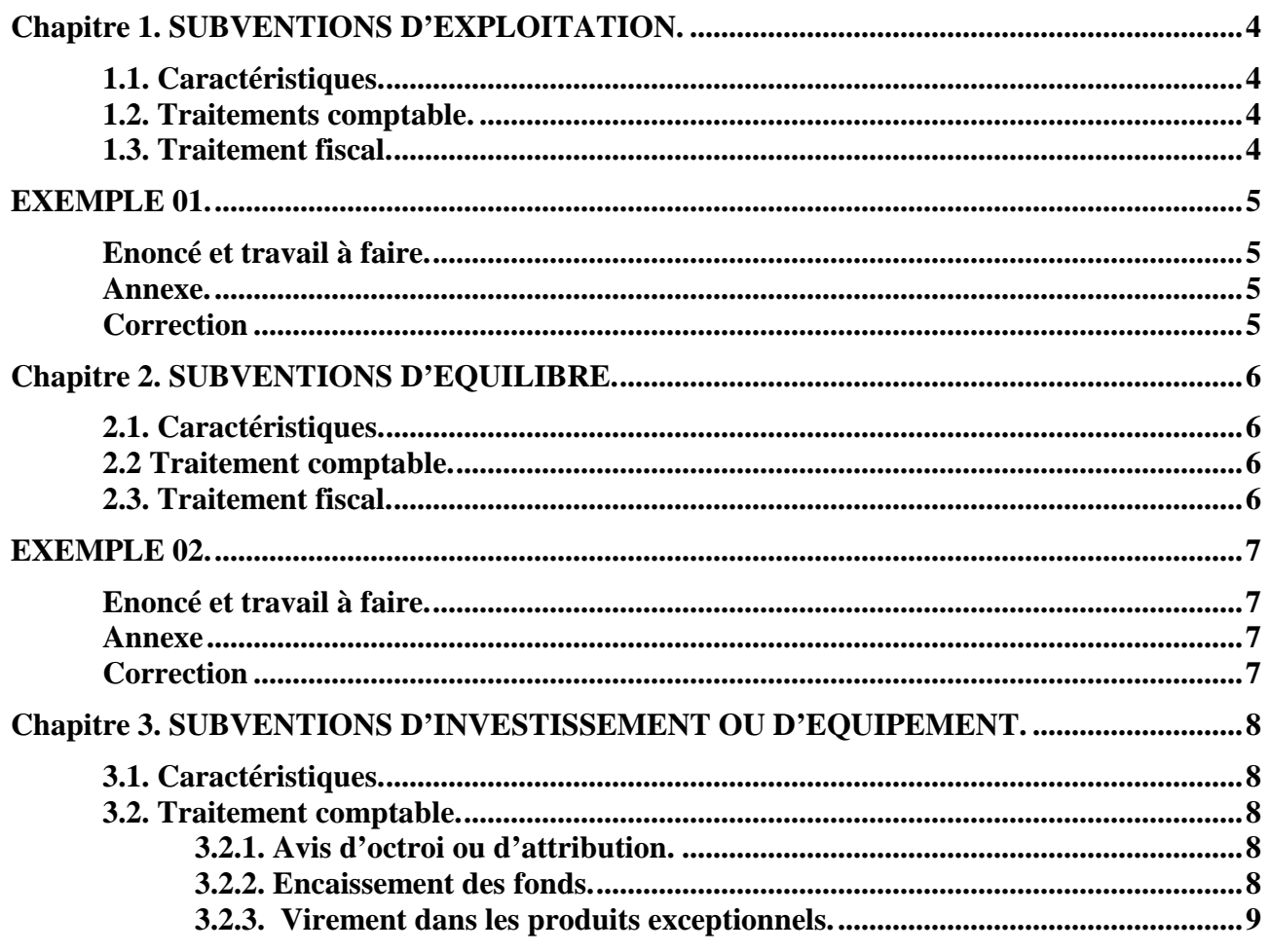

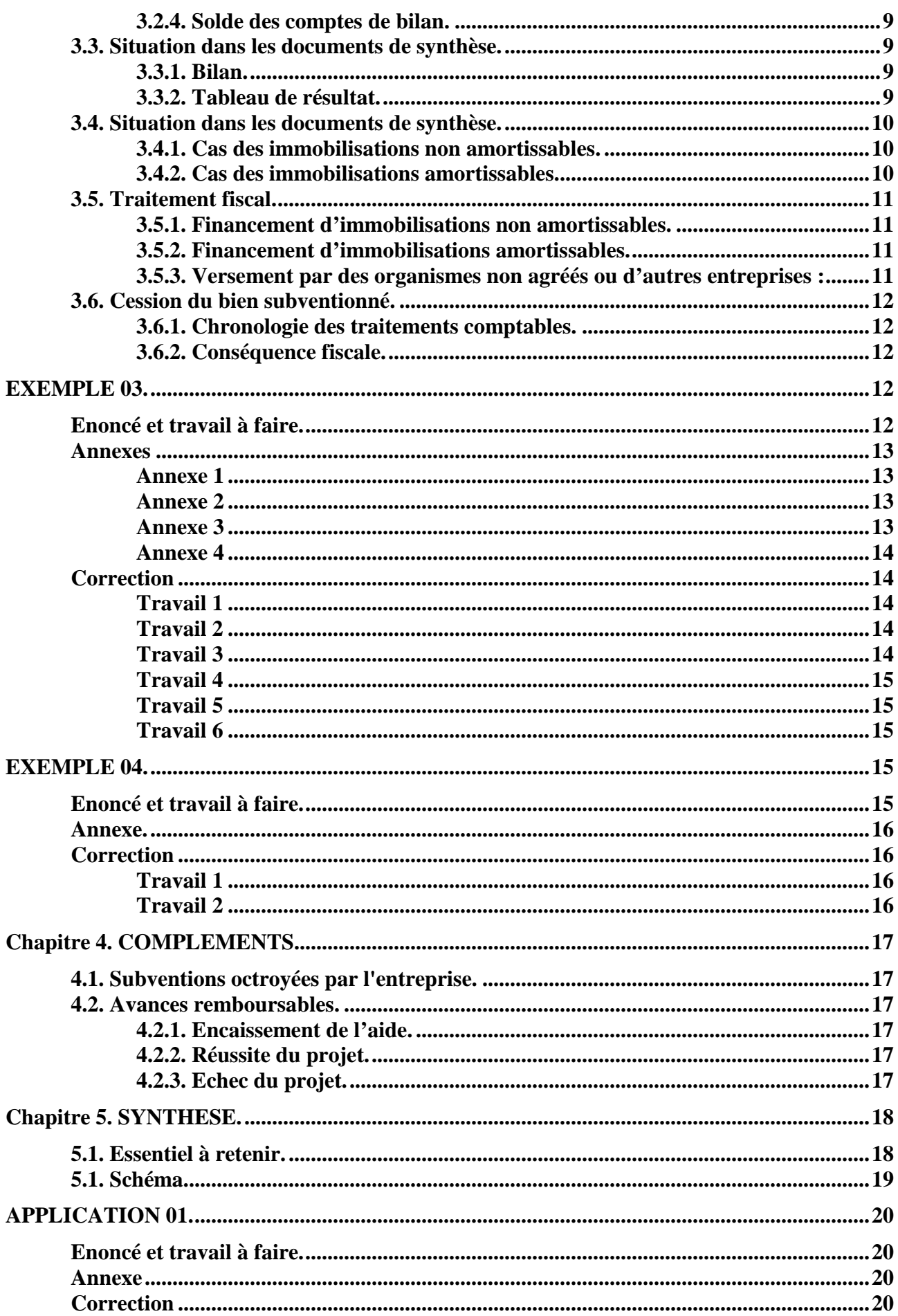

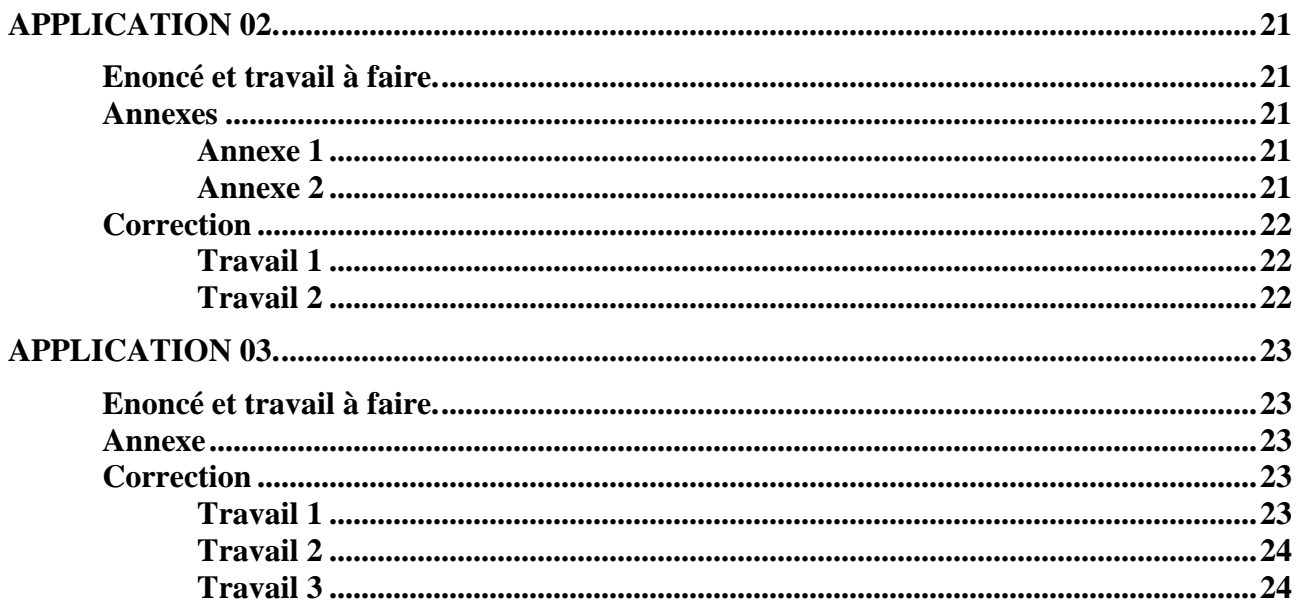

# **Chapitre 1. SUBVENTIONS D'EXPLOITATION.**

# **1.1. Caractéristiques.**

Elle sont destinées à :

- compléter l'insuffisance de certaines recettes d'exploitation (exemple : subventions versées aux entreprises de transports en commun par les collectivités territoriales afin de couvrir un déficit d'exploitation pour certaines dessertes routières ou ferroviaires),
- à compenser l'importance de certaines charges d'exploitation (exemple : prime à l'emploi, prime à la création d'entreprise, aides agricoles diverses , aides pour l'emploi de personnes handicapées).

# **1.2. Traitements comptable.**

Elles constituent des produits d'exploitation.

a) Enregistrement lors de la promesse d'attribution :

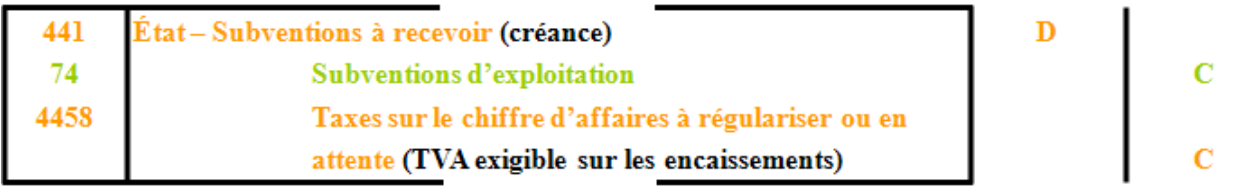

b) Lors de l'encaissement de la subvention :

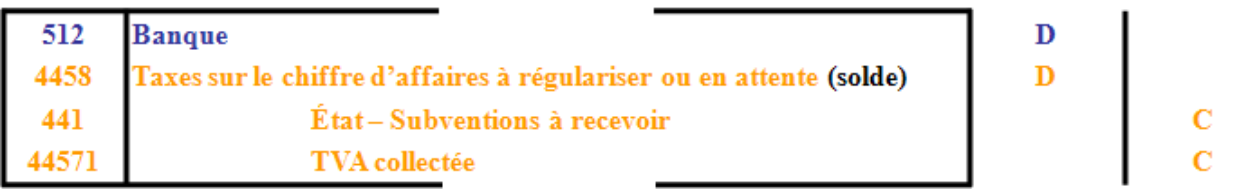

c) Lors des travaux comptables de fin d'exercice :

Opération de régularisation en application du principe d'indépendance ou de spécialisation des exercices et de rattachement des produits.

Décompte de la part de subvention attribuée à l'exercice suivant au prorata du temps :

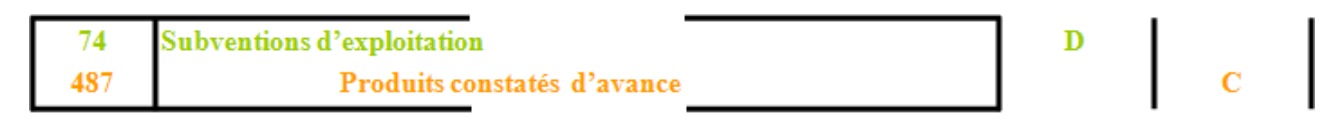

# **1.3. Traitement fiscal.**

Comprises dans les produits d'exploitation, elles sont :

- **incluses dans le résultat comptable** de l'exercice pendant lequel elles ont été constatées,
- **imposables au titre de cet exercice.**

Selon leur objet, elles peuvent être soumises à la TVA.

C'est le cas lorsqu'elles constituent un complément de prix de vente, la contrapartie d'une obligation ou d'un service rendu.

#### **EXEMPLE 01.**

#### **Enoncé et travail à faire.**

Le 1er février N, une entreprise de transport en commun reçoit un avis d'attribution d'une subvention d'exploitation de 2500 € par le Conseil Régional, en contrepartie d'un service de ramassages scolaires.

Elle reçoit un avis de virement bancaire le 15 mars .

# **TRAVAIL A FAIRE : en utilisant l'annexe suivante :**

• **Annexe : Bordereau de saisie - Journal Unique (à compléter).** 

**Enregistrer les écritures nécessaires le 01/02/N, le 15/03, le 31/12 (date de fin d'exercice).** 

#### **Annexe.**

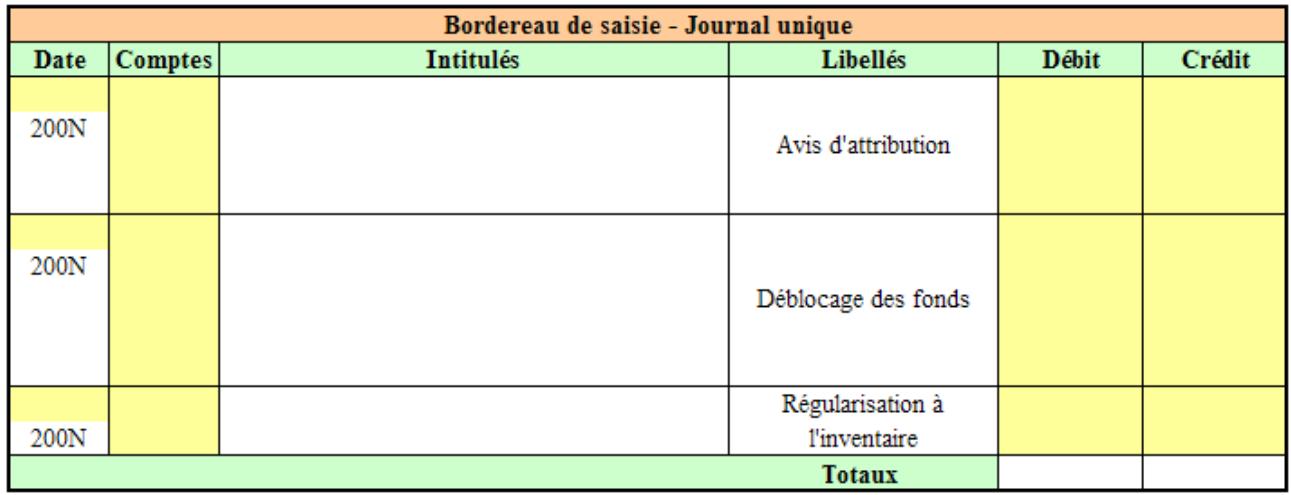

# **Correction**

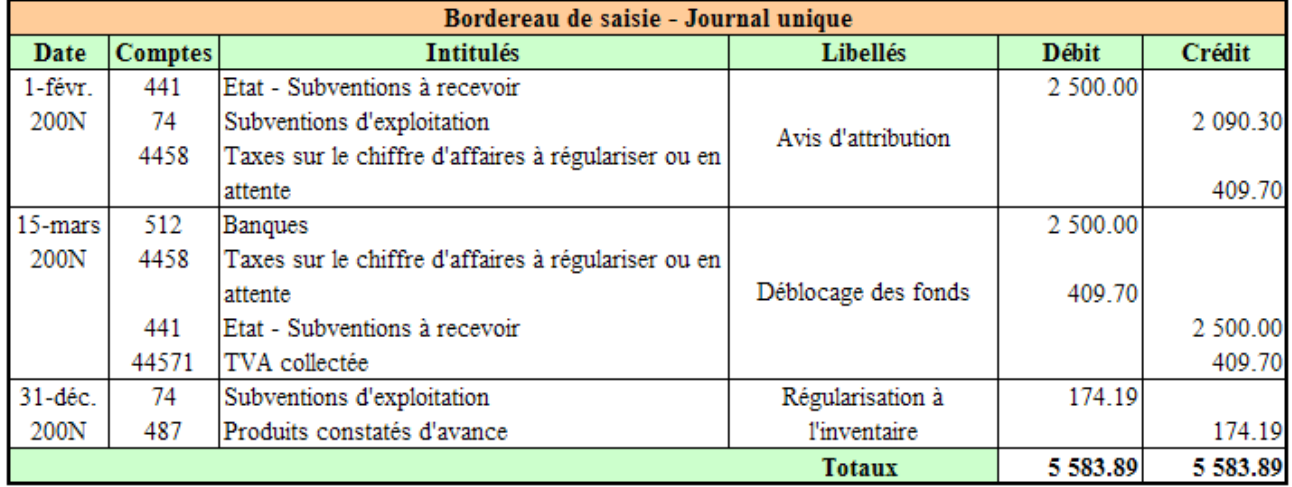

# **Chapitre 2. SUBVENTIONS D'EQUILIBRE.**

#### **2.1. Caractéristiques.**

Elles sont destinées à **compenser en totalité ou en partie, la perte** qu'aurait constatée une entreprise sans cette subvention.

Elles permettent d'équilibrer les produits et les charges dans le cadre d'un budget.

Elles présentent un caractère exceptionnel et incluses dans les **« produits exceptionnels sur opérations de gestion »** 

#### **2.2 Traitement comptable.**

#### **a) Lors de la promesse d'octroi :**

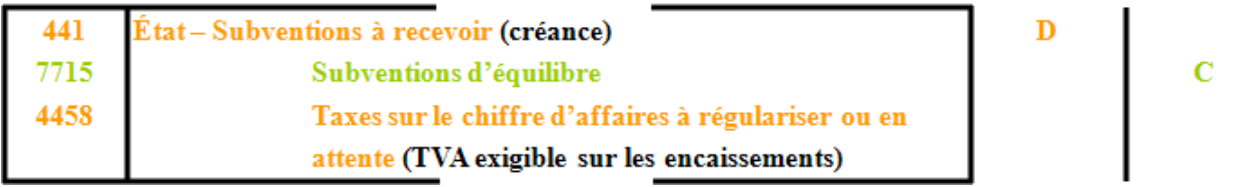

#### **b) lors de l'encaissement de la subvention :**

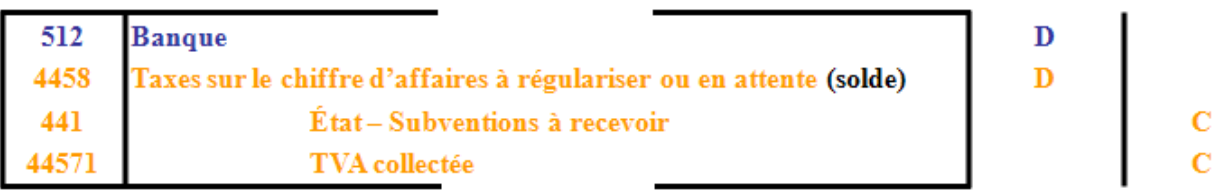

# **c) Lors des travaux comptables de fin d'exercice :**

Opération de régularisation en application du principe d'indépendance ou de spécialisation des exercices et de rattachement des produits.

Décompte de la part de subvention attribuée à l'exercice suivant au prorata du temps :

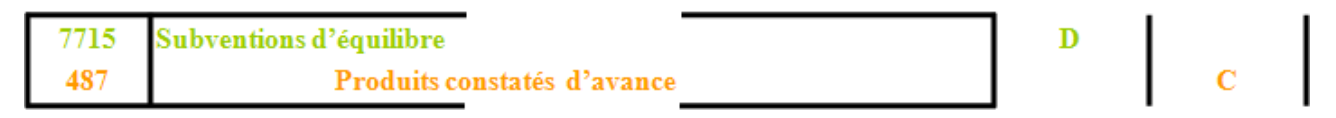

# **2.3. Traitement fiscal.**

Comprises dans les produits exceptionnels,

- leur montant est **inclus dans le résultat comptable** de l'exercice,
- elles sont **imposables au titre de cet exercice,**
- mais en principe ne sont pas soumises à la TVA sauf si elles constituent un compléments de prix de vente d'un service ou d'une obligation.

#### **EXEMPLE 02.**

#### **Enoncé et travail à faire.**

Le 1<sup>er</sup> mars 200N, avis d'octroi d'une subvention d'équilibre accordée par un Fonds de Développement Européen, en contrepartie d'un service de fourniture réalisé par une entreprise.

Le 4 avril 200N, réception d'un chèque de 3000 €.

#### **TRAVAIL A FAIRE : en utilisant l'annexe suivante :**

#### • **Annexe : Bordereau de saisie - Journal Unique (à compléter).**

**Enregistrer les écritures nécessaires le 01/03/200N , le 04/04/200n, le 31/12/200N.** 

**Annexe** 

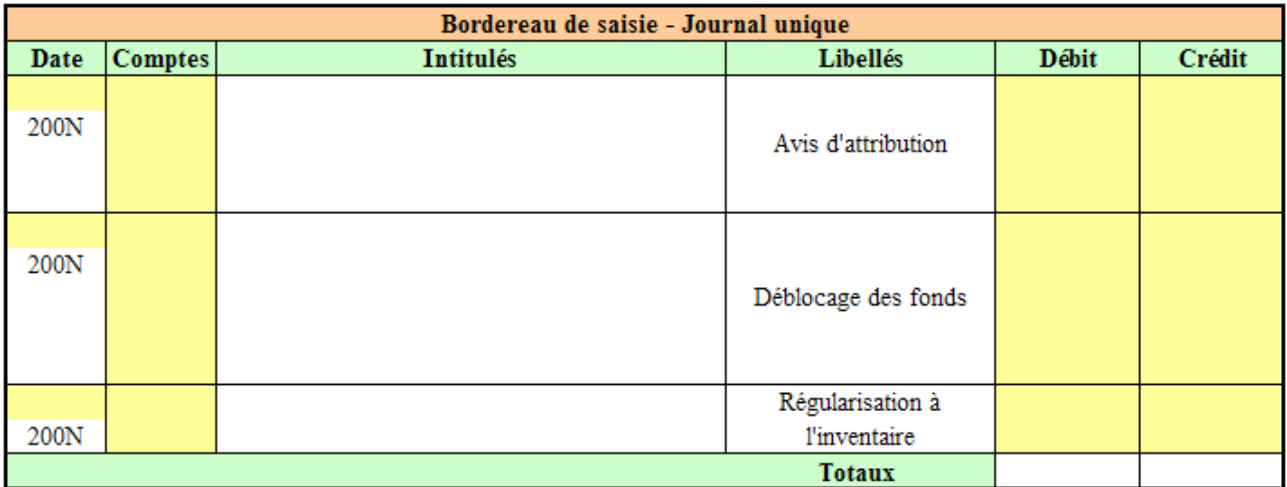

# **Correction**

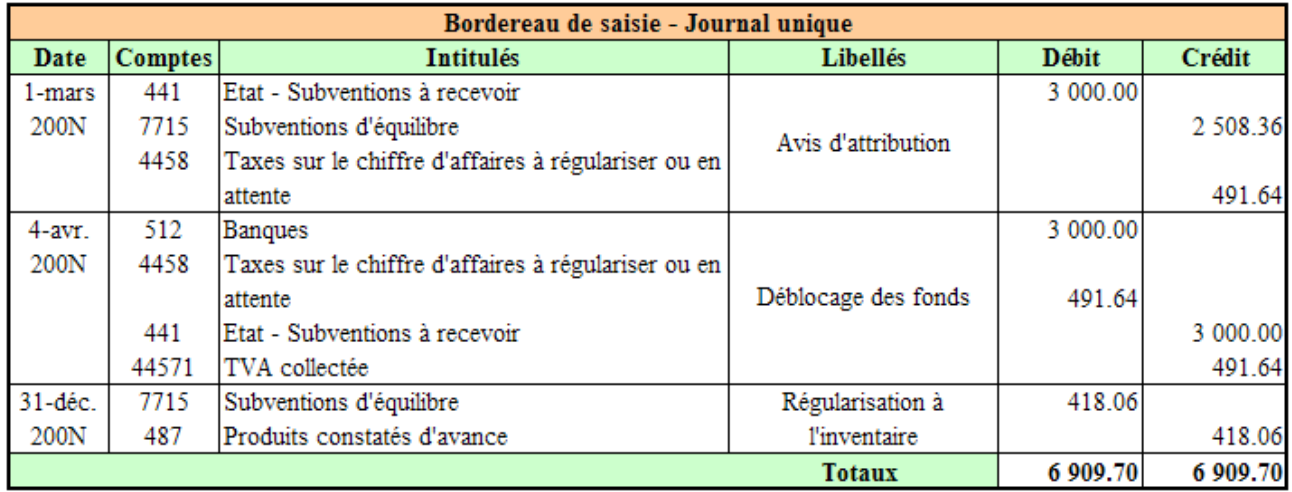

#### **Chapitre 3. SUBVENTIONS D'INVESTISSEMENT OU D'EQUIPEMENT.**

#### **3.1. Caractéristiques.**

Elles sont accordées aux entreprises par l'Etat, les collectivités territoriales ou par tout autre organisme public (Agence Nationale de VAlorisation de la Recherche : ANVAR, Agence De l'Environnement et de la Maîtrise de l'Energie : ADEME, …).

Elles permettent de financer :

- des acquisitions ou des créations d'immobilisations (subventions d'équipement)
- des activités à long terme (subventions d'investissement)

Exemples :

- prime d'aménagement du territoire,
- subvention pour dépenses de recherche immobilisées,<br>• prime d'installation dans certaines zones urbaines ou r
- prime d'installation dans certaines zones urbaines ou rurales, ...

Elles sont considérées comme des **ressources stables ou durables destinées au financement d'immobilisations**.

#### **Quelle est donc leur place au bilan ?**

- *Passif*  o *Capitaux propres* 
	- *Subventions d'équipements*

#### **Quelles sont les conséquences fiscales pour les subventions d'investissement ?**

Inscrites au crédit d'un compte de capitaux, contrairement aux deux autres catégories de subvention, elles ne constituent pas des produits directement imposables.

Cependant, elles sont imposables par virements dans un compte de produit du tableau de résultat selon différentes modalités en fonction :

- de la **nature du bien subventionné** (amortissable ou non amortissable),
- de **leur montant par rapport au coût total de l'investissement** (financement total ou financement partiel),
- des **décisions de gestion** prises par les responsables de l'entreprise (choix de l'étalement de l'imposition ou non étalement en retenant la **solution fiscale la plus favorable**).

Elles ne sont pas soumises à la TVA.

#### **3.2. Traitement comptable.**

# **3.2.1. Avis d'octroi ou d'attribution.**

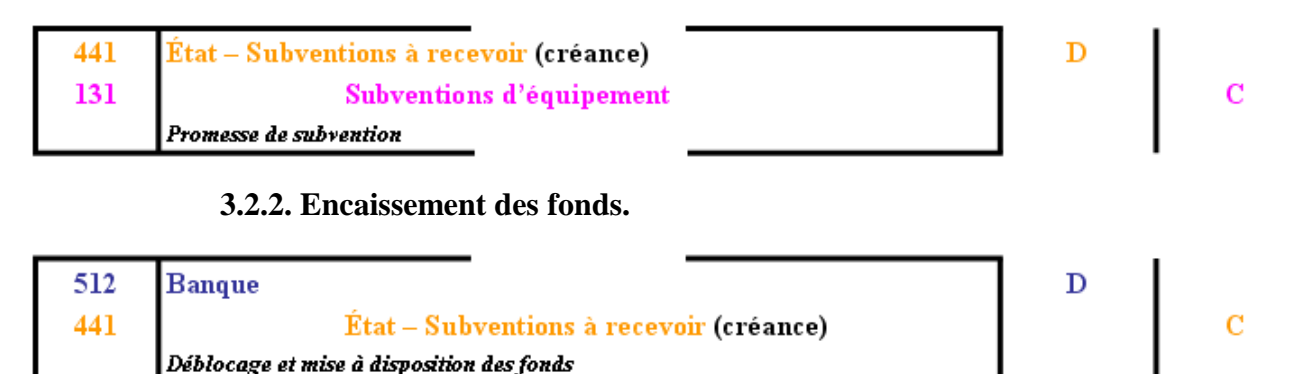

*IUT GEA Brive - S3 - 732 Comptabilité approfondie : Financement par subventions - Daniel Antraigue - Page n° 8 / 24*

#### **3.2.3. Virement dans les produits exceptionnels.**

A la fin de chaque exercice, une fraction ou quote-part de la subvention doit être virée dans les produits exceptionnels de l'exercice.

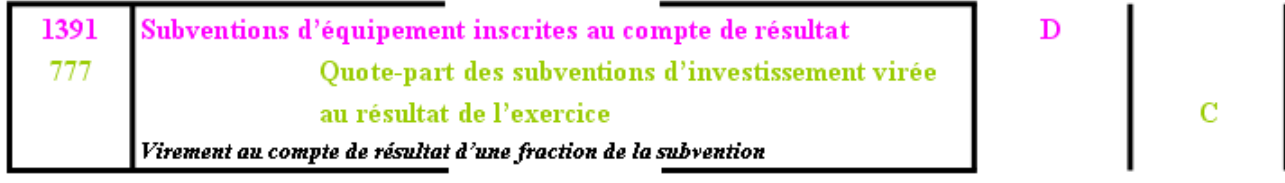

Le compte 777 est crédité pour un montant de produit calculé selon la nature du bien subventionné. Il est inclus dans les « produits exceptionnels sur opération en capital ».

#### **3.2.4. Solde des comptes de bilan.**

A la fin du dernier exercice de reprise (ou de virement) des subventions d'équipement, les deux comptes de subvention utilisés doivent être soldés d'où l'écriture :

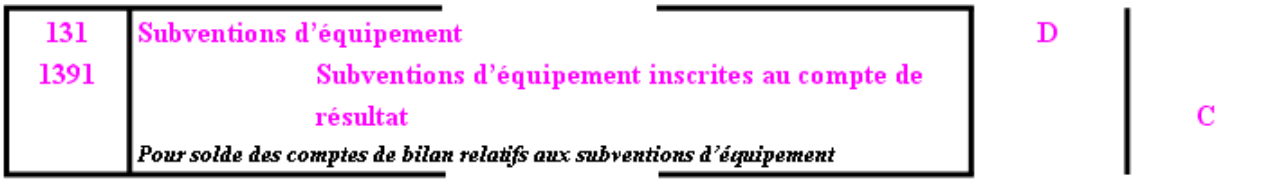

#### **3.3. Situation dans les documents de synthèse.**

#### **3.3.1. Bilan.**

#### PASSIF

#### Capitaux propres

Subventions d'équipement

Compte 13 1 C : Subvention d'investissement (solde créditeur : montant initial de la subvention)

Compte 13 9 D : Subventions inscrites au résultat (solde débiteur : cumul des quote-parts virées au résultat)

La différence entre les deux soldes indique le montant de subvention restant à virer au résultat.

# **3.3.2. Tableau de résultat.**

#### **PRODUITS**

Produits exceptionnels

Produits exceptionnels sur opération en capital

777 Quote-part de subvention d'investissement virée au résultat (montant de la quote-part de subvention virée au résultat pour l'exercice)

NB : Le résultat comptable de l'exercice comprend donc le montant de la quote-part virée.

#### **3.4. Situation dans les documents de synthèse.**

En principe, selon le PCG, les subventions d'investissement sont rapportées au résultat et font l'objet de virement dans les produits exceptionnels, en vue de leur imposition **à partir de l'année d'attribution.** 

Cependant, *par décision de gestion et par option, l'échelonnement de la reprise*, par virement au compte 777, peut être effectué.

Selon la nature du bien subventionné, deux cas sont à examiner :

#### **3.4.1. Cas des immobilisations non amortissables.**

Deux possibilités sont envisageables.

- *1 ère possibilité : il existe une clause d'inaliénabilité* du bien.
	- o Cela signifie que la subvention a été accordée à condition que le bien subventionné ne soit pas cédé (ou aliéné) pendant une certaine durée.
	- o La reprise de subvention est alors échelonnée par **fractions égales sur le nombre d'années pendant lequel le bien n'est pas transmissible.**

• *2 ème possibilité : il n'existe pas de clause d'inaliénabilité.* 

- o Le bien subventionné peut donc être cédé à tout moment.
- o La reprise de subvention est échelonnée par fractions égales **par dixième sur 10 exercices comptables.**

#### **3.4.2. Cas des immobilisations amortissables.**

Quel que soit le mode d'amortissement, il convient de distinguer deux cas :

- soit le financement de l'investissement est réalisé en totalité par la subvention
- soit le financement de l'investisssement est réalisé partiellement par la subvention.
- *1 ère possiblité : la subvention a financé la totalité de l'investissement* :

Dans ce cas la reprise est échelonnée, dès l'exercice d'octroi, sur la durée de l'amortissement du bien pour un montant calculé ainsi :

#### **Quote-part = montant de l'investissement x taux d'amortissement, avec prorata éventuel**

ou

# **Quote-part = montant de la subvention x taux d'amortissement, avec prorata éventuel**

Remarques :

- résultat identique car montant de l'investissement = montant de la subvention
- la quote-part est égale à la dotation aux amortissements de l'exercice
- *2 ème possibilité : la subvention a financé partiellement* l'investissement :

La reprise peut se faire, dès l'exercice d'octroi, pour un montant évalué de la manière suivante :

#### **Quote-part = montant de l'investissement x taux d'amortissement x prorata éventuel x (montant de la subvention / montant de l'investissement)**

ou

#### **Quote-part = dotations aux amortissements x (montant de la subvention / montant de l'investissement)**

ou

*IUT GEA Brive - S3 - 732 Comptabilité approfondie : Financement par subventions - Daniel Antraigue - Page n° 10 / 24* **Quote-part = montant de la subvention x taux d'amortissement x prorata éventuel** 

Remarque : la base de calcul de la quote-part de subventions virée au résulat de l'exercice est en principe l'amortissement fiscal (dégressif ou exceptionnel par exemple). Si la base est l'amortissement économique ou comptable (linéaire par exemple), une réintégration extracomptable (fiscale) doit être effectuée.

# **3.5. Traitement fiscal.**

Liaison avec le cours de fiscalité :

Principes généraux : Les modalités de reprises fiscales sont alignées sur les règles comptables, par mesure de simplification.

# **3.5.1. Financement d'immobilisations non amortissables.**

Dans ce cas particulier, la reprise fiscale (ou réintégration) est effectuée **à partir de l'année suivant** celle de l'attribution de la subvention.

Cette divergence entre comptabilité et fiscalité entraine des traitements fiscaux particuliers.

Ainsi, la quote-part virée au résultat à la fin de l'exercice N (compte 777 C), doit faire l'objet :

- d'une **déduction extra-comptable**, lors du passage du résultat comptable au résultat fiscal,
- d'une **réintégration extra-comptable** en N+1.

Par la suite, les subventions sont rapportées au résultat par fractions égales pendant les 10 années suivant celle de l'octroi ou pendant la période d'inaliénabilité.

# **3.5.2. Financement d'immobilisations amortissables.**

# **1°) Financement total par subvention :**

Deux possibilités sont offertes aux entreprises :

- soit *reprise totale au titre de l'exercice d'attribution* de la subvention. Cette solution peut présenter un intérêt en cas de résultat déficitaire.
- soit *reprise partielle dès l'exercice d'octroi* pour un montant de quote-part égal à la dotation aux amortissements de l'exercice pour le bien subventionné

# **2°) Financement partiel par subvention :**

Deux possibilités sont offertes là aussi :

- soit **reprise totale** au titre de l'exercice d'attribution de la subvention
- soit **reprise échelonnée** dès l'exercice d'octroi en appliquant au montant de la subvention le même taux que pour l'amortissement du bien subventionné avec prorata éventuel. Dans ce cas il n'y a ni déduction ni réintégration extra-comptable.

La deuxième solution est la plus utilisée puisque la reprise par virement et donc l'imposition sont étalées sur une période équivalente à la durée de l'amortissement du bien subventionné. Elle présente un intérêt fiscal évident.

# **3.5.3. Versement par des organismes non agréés ou d'autres entreprises :**

Il s'agit de subvention d'équipement versées par des Chambres de Commerce et d'Industrie (CCI) ou par certains syndicats professionnels.

Dans ce cas, l'étalement de la reprise de subvention n'est pas autorisé.

L'imposition est immédiate d'où l'enregistrement direct dans un compte de produit exceptionnel.

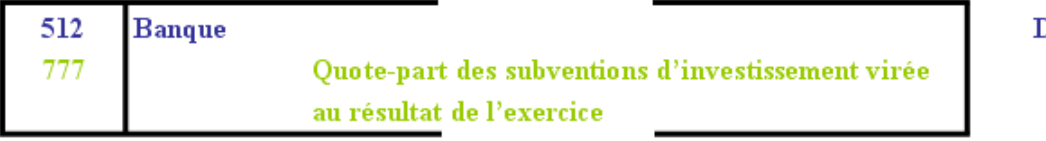

#### **3.6. Cession du bien subventionné.**

#### **3.6.1. Chronologie des traitements comptables.**

1°) Enregistrement de la cession le jour de l'acte de vente ou de la facture (éventuellement au crédit d'un compte d'attente : 471).

2°) Evaluation et enregistrement de la dotation d'amortissement complémentaire éventuel.

3°) Evaluation de la valeur résiduelle ou valeur comptable nette.

4°) Enregistrement de la sortie du patrimoine du bien cédé.

5°) Reprise de la dépréciation éventuelle.

6°) Reprise anticipée du solde de la subvention restant à reprendre par virement au compte de résultat de l'exercice.

7°) Solder les comptes relatifs aux subventions si absence d'autres subventions.

8°) Eventuellement reprise anticipée du solde des amortissements dérogatoires.

#### **3.6.2. Conséquence fiscale.**

Le montant de la subvention restant à reprendre n'intervient pas dans le calcul du résultat de cession et dans son traitement fiscal.

La subvention restant à reprendre est donc taxée au taux de droit commun appliqué aux résultats de l'exercice.

# **EXEMPLE 03.**

#### **Enoncé et travail à faire.**

Une entreprise envisage d'investir dans un ensemble industriel comprenant :

- un terrain d'une valeur de **20 000 €** (faire abstraction de TVA sur le terrain) le **01/01/200N**.
- un équipement valant  $80\,000 \in HT$ amortissable en mode linéaire sur 4 ans.

Les dirigeants de l'entreprise ont déposé un dossier de demande de subvention auprès d'une collectivité territoriale.

Ils sont informés le **15/03/200N** de l'octroi d'une subvention d'un montant de **20 000 €** pour l'ensemble de l'opération sans qu'aucune clause d'inaliénabilité ne soit stipulée.

L'équipement acquis le **26/09/200N** est mis en service le **01/10/200N**.

La subvention d'équipement est versée le **15/10/200N** par virement bancaire.

Les dirigeants ont décidé que la reprise de la subvention par virement d'une quote-part au résultat se fera selon les solutions fiscales les plus favorables pour l'entreprise.

**TRAVAIL A FAIRE : en utilisant les annexes suivantes :** 

- **Annexe 1 : Bordereau de saisie Journal Unique (à compléter).**
- **Annexe 2 : Comptes de subventions après inventaire (à compléter).**
- **Annexe 3 : Extraits des bilans N à N+2, après inventaire (à compléter).**
- **Annexe 4 : Bordereau de saisie Journal Unique (à compléter).**

**1°) Répartir la subvention entre les deux biens acquis et subventionnés.** 

- **2°) Rechercher les modalités de virement des quote-parts de subvention au résultat.**
- **3°) Présenter tous les enregistrements comptables de l'exercice N.**
- **4°) Présenter les comptes de subventions après inventaire N, N+1, N+2.**
- **5°) Présenter les extraits des bilans du 31-12-N au 31-12-N+2, après inventaire.**
- **6°) Solder les comptes relatifs aux subventions à la fin du dernier exercice de virement.**

#### **Annexes**

#### **Annexe 1**

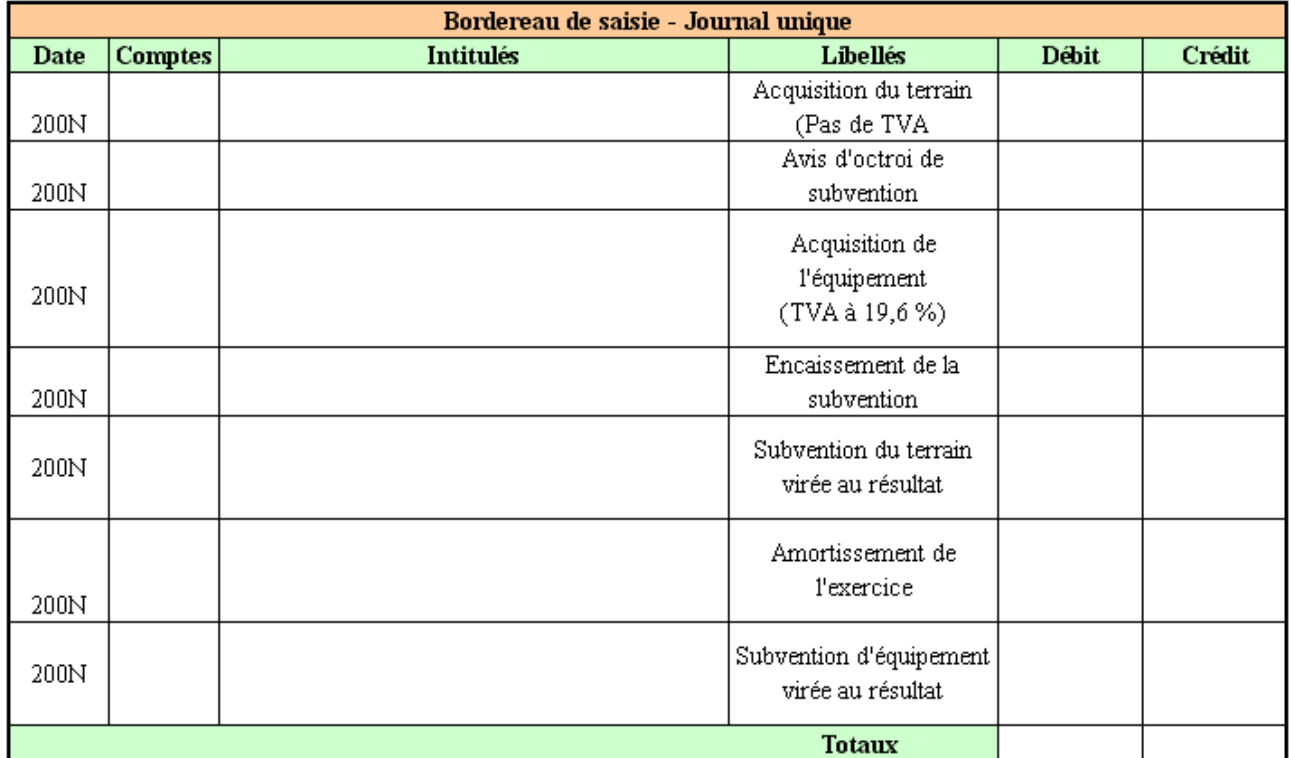

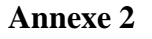

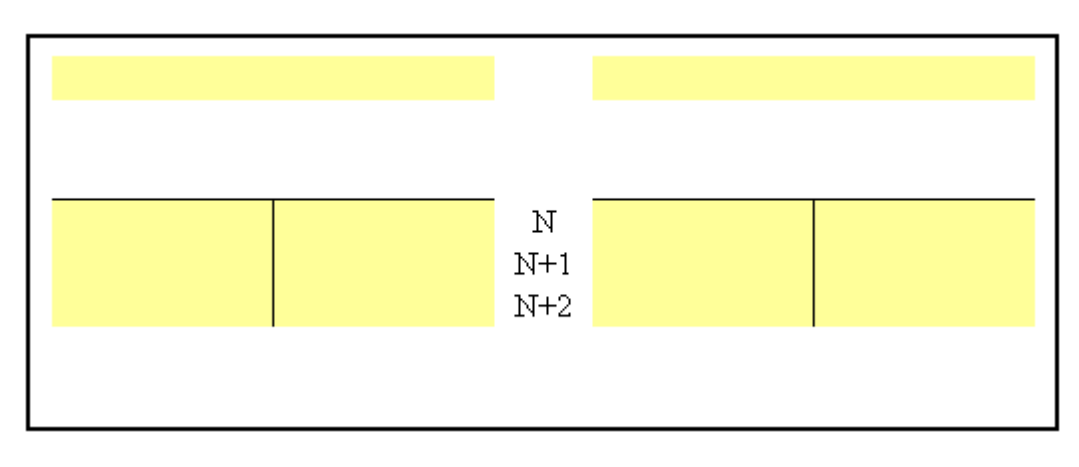

**Annexe 3** 

*IUT GEA Brive - S3 - 732 Comptabilité approfondie : Financement par subventions - Daniel Antraigue - Page n° 13 / 24*

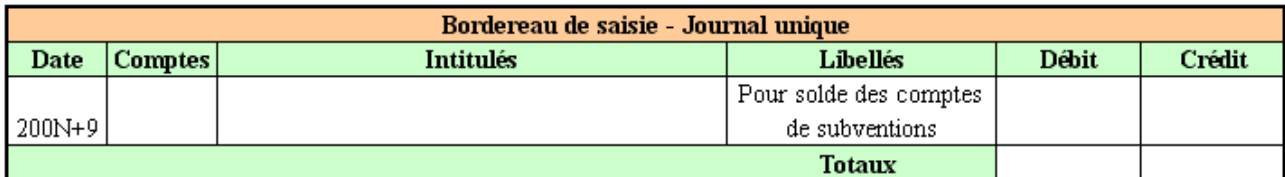

#### **Annexe 4**

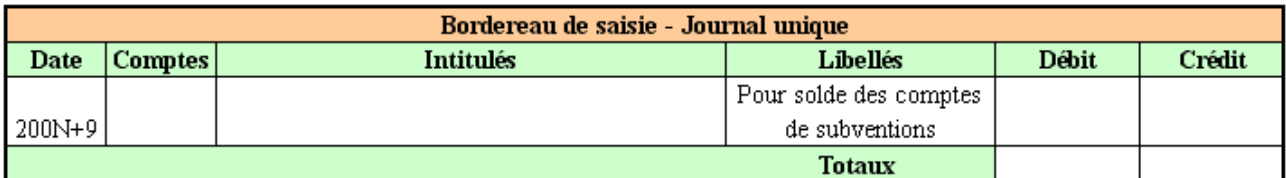

# **Correction**

# **Travail 1**

#### **Répartition de la subvention entre les deux biens acquis et subventionnés :**

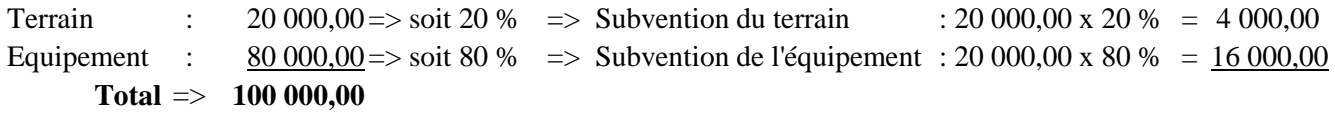

#### **Travail 2**

#### **Modalités de virement des quote-parts de subvention au résultat :**

- Pratique de la **reprise progressive par étalement sur plusieurs exercices**.
- Subvention du terrain : pas de clause d'inaliénabilité donc **10 fractions de 400,00 €**.
- Subvention de l'équipement : **sur 4 ans avec prorata pour l'année N**.

#### **Travail 3**

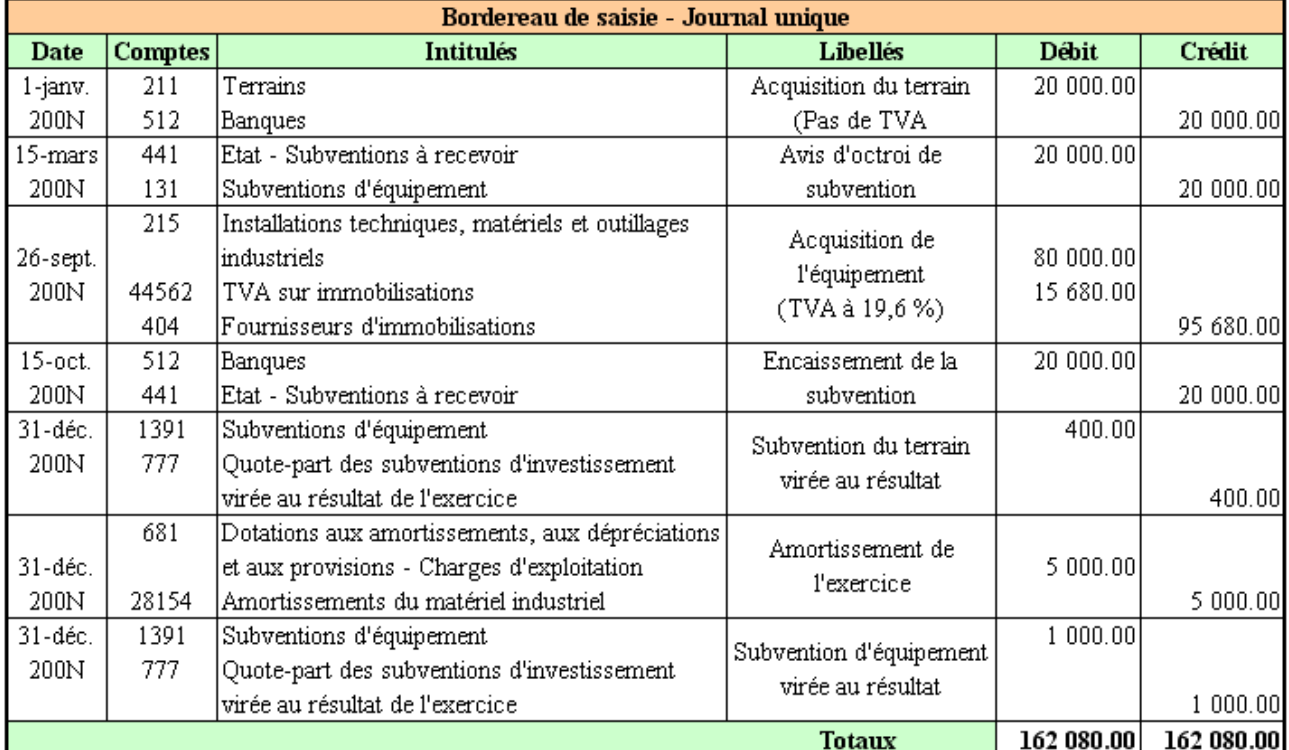

*IUT GEA Brive - S3 - 732 Comptabilité approfondie : Financement par subventions - Daniel Antraigue - Page n° 14 / 24*

# **Travail 4**

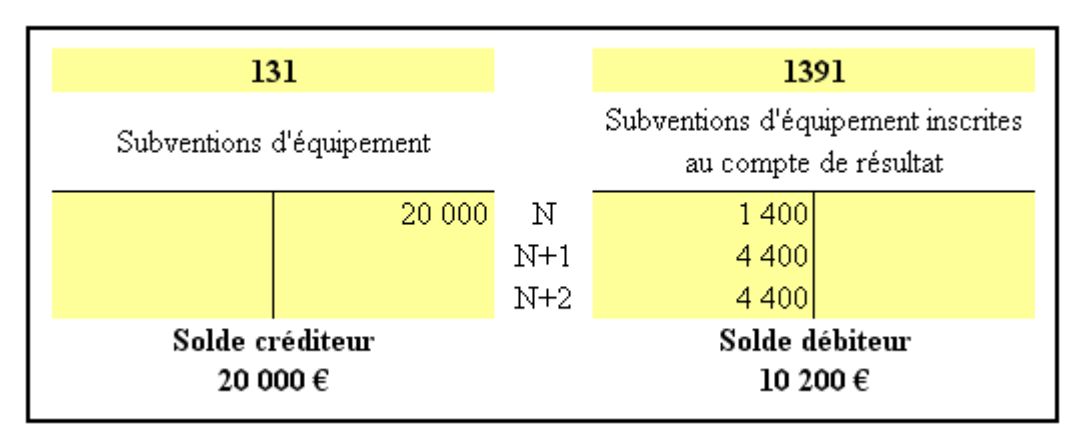

# **Travail 5**

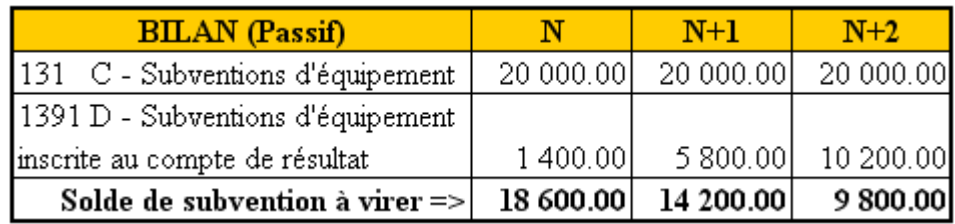

#### **Travail 6**

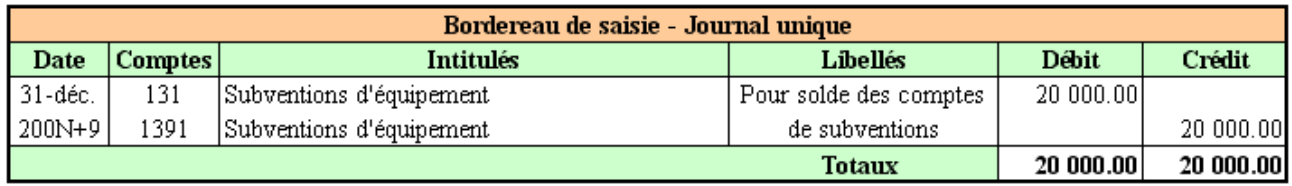

# **EXEMPLE 04.**

#### **Enoncé et travail à faire.**

Valeur d'origine d'un terrain implanté dans une zone industrielle : **20 000 €.**

Subvention reçue pour l'acquisition : **1/5 de la valeur**.

Pas de clause d'inaliénabilité. Pas de TVA. Acquisition le **05/01/200N**.

Cession le **01/12/200N+3** au prix de **25 000 €**. Règlement à crédit pour l'acquéreur.

# **TRAVAIL A FAIRE : en utilisant l'annexe suivante :**

- **Annexe : Bordereau de saisie Journal Unique (à compléter).**
- **1°) Enregistrer les écritures relatives à la cession du bien.**
- **2°) Evaluer le résultat fiscal de la cession.**

#### **Annexe.**

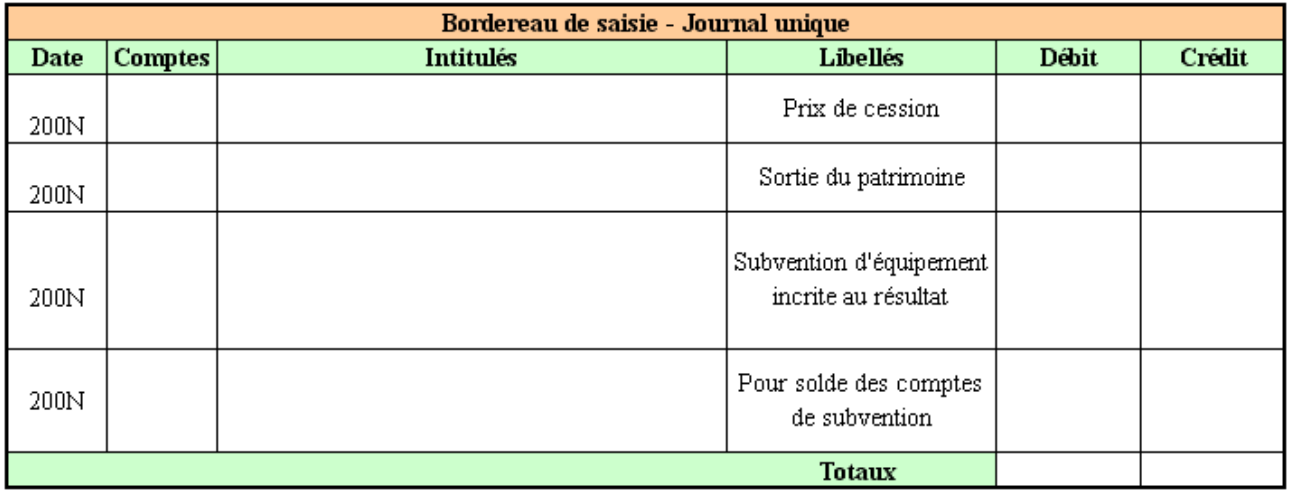

# **Correction**

# **Travail 1**

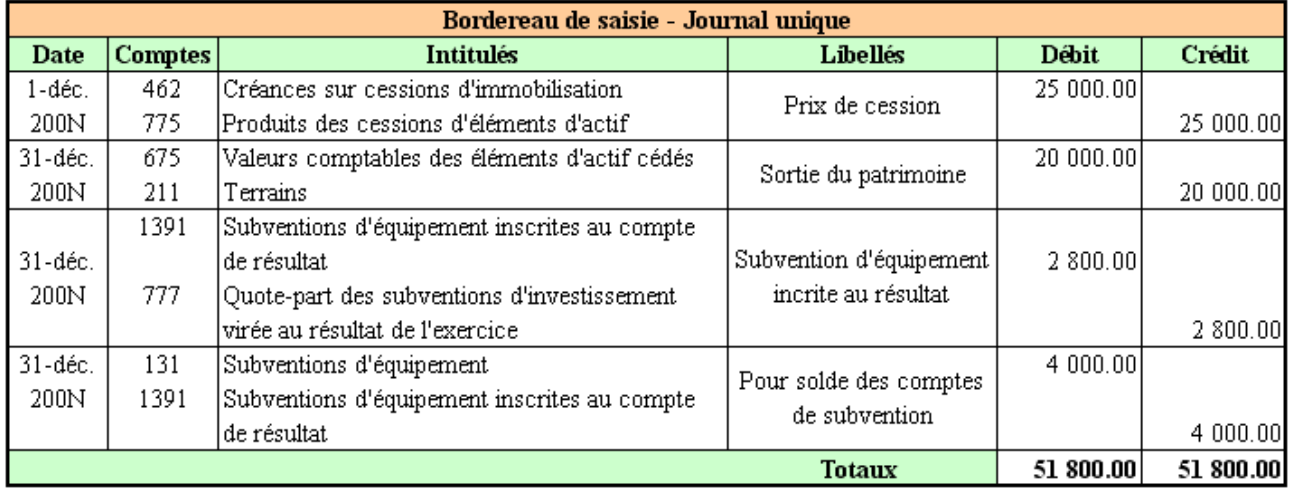

# **Travail 2**

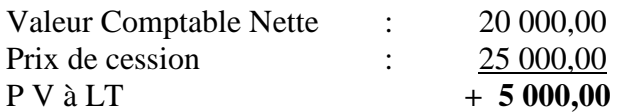

(durée de détention du bien > 2 ans)

# **Chapitre 4. COMPLEMENTS.**

#### **4.1. Subventions octroyées par l'entreprise.**

Elles sont considérées comme des charges exceptionnelles sur opérations de gestion déductibles d'où l'écriture :

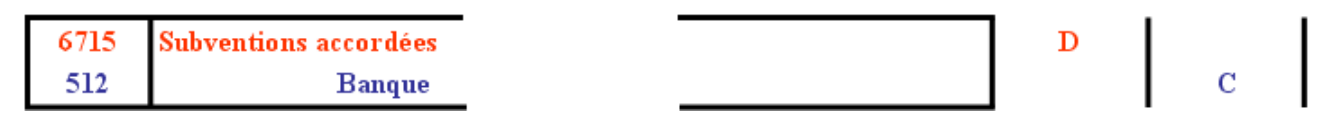

#### **4.2. Avances remboursables.**

L'Etat peut accorder des aides financières, gérées par l'Agence Nationale de VAlorisation de la Recherche (ANVAR), en faveur de la recherche et de l'innovation.

Ces aides destinées aux entreprises sous forme d'avances sont assorties de conditions particulières.

#### **4.2.1. Encaissement de l'aide.**

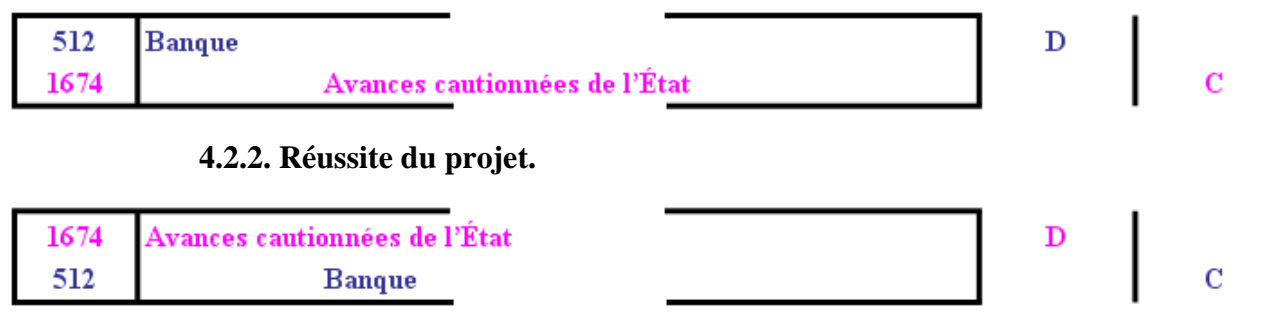

# **4.2.3. Echec du projet.**

En cas d'échec du projet, les aides sont transformées en subventions d'exploitation :

Elles sont considérées comme **des abandons de créances par l'Etat.** 

Pour l'entreprise bénéficiaire de l'aide, la dette est convertie en subvention d'exploitation.

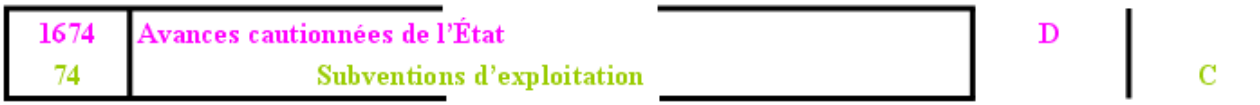

#### **Chapitre 5. SYNTHESE.**

5.1. Essentiel à retenir.

# **LES SUBVENTIONS**

# **CATEGORIES**

Trois catégories de subventions :

- $\cdot$  d'exploitation  $\Rightarrow$  produits d'exploitation.
- · d'équipement => ressources durables,
- · d'équilibre => produits exceptionnels.

#### SUBVENTIONS D'INVESTISSEMENT OU D'EOUIPEMENT

• ressource au passif du bilan,

• à virer dans les produits exceptionnels par quote-part, par décision soit :

· en totalité,

• par étalement selon le rythme des amortissements pour les immobilisations amortissables,

· par 1/10<sup>ème</sup> pour les immobilisations non amortissables ou selon la durée prévue dans la clause d'inaliénabilité.

# **CESSION DE BIEN SUBVENTIONNE**

· la subvention n'intervient pas dans le calcul de la plus-value ou moins-value,

- · virement anticipé du solde de la subvention,
- · solde des comptes relatifs aux subventions d'équipement.

**5.1. Schéma.** 

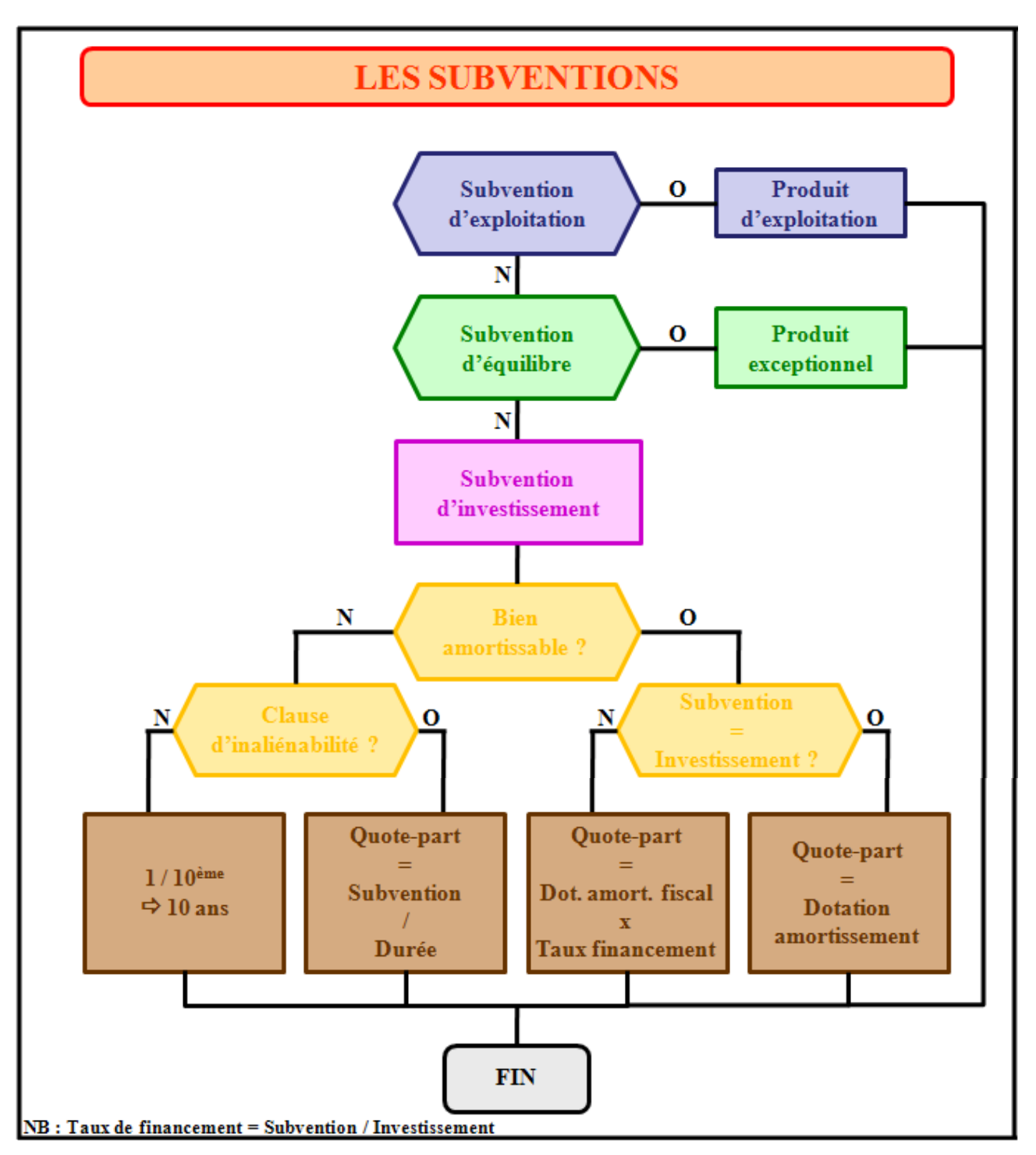

#### **APPLICATION 01.**

#### **Enoncé et travail à faire.**

L'entreprise Porte obtient le **15/06/200N** une **subvention d'équipement** du Conseil régional de **10 000 €** destinée à l'acquisition d'un terrain en zone rurale.

Le terrain est acheté le **01/07/200N** pour **13 500 €**.

La société s'est engagée à ne pas le revendre avant **5 ans** (**clause d'inaliénabilité**).

La subvention doit être reprise à partir de la fin 200N+1.

# **TRAVAIL A FAIRE : en utilisant l'annexe suivante :**

• **Annexe : Bordereau de saisie - Journal Unique (à compléter).** 

**Procéder aux enregistrements comptables le 15/06/200N, le 01/07200N, le 31/12/200N+1, le 31/12/200N+5.** 

#### **Annexe**

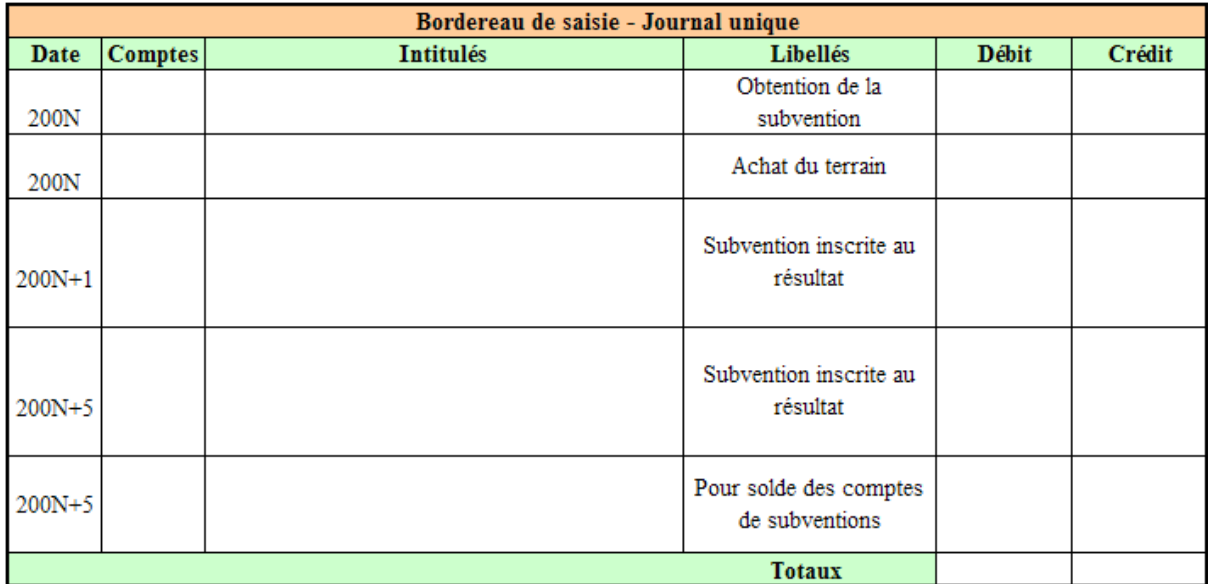

# **Correction**

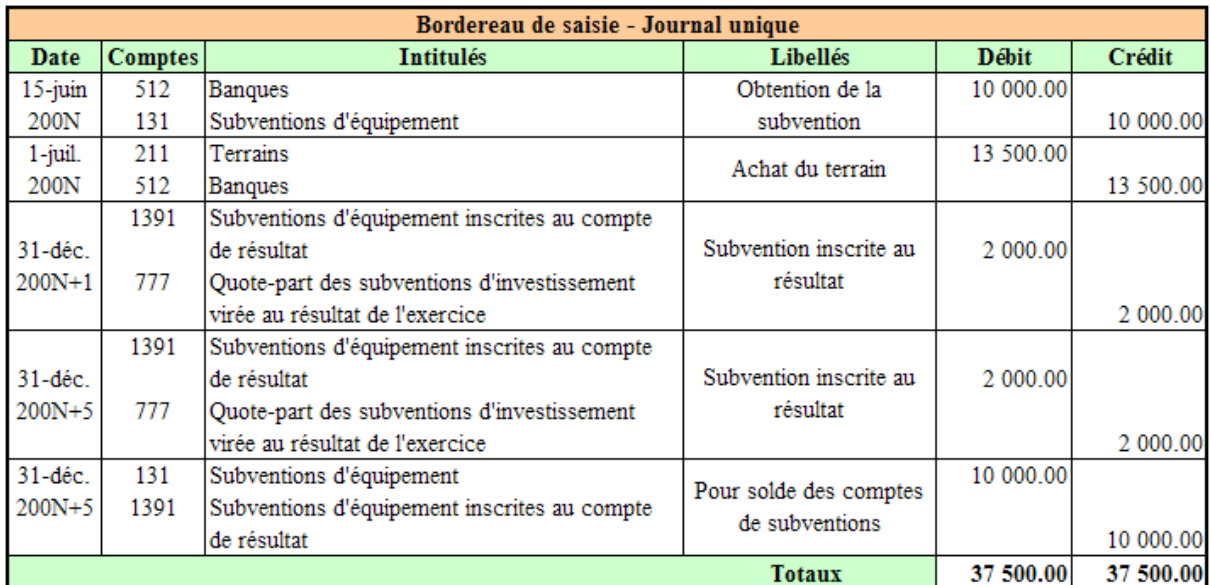

*IUT GEA Brive - S3 - 732 Comptabilité approfondie : Financement par subventions - Daniel Antraigue - Page n° 20 / 24*

#### **APPLICATION 02.**

#### **Enoncé et travail à faire.**

La **société SRCI** reçoit le **20/06/200N** une **subvention d'investissement** d'un montant de **20 000 €** destinée au financement d'un équipement industriel de pointe.

Ce matériel est acquis **le 01/07/200N** pour **24 000 € HT**.

Il est amorti selon le **mode linéaire sur 5 ans**.

**TRAVAIL A FAIRE : en utilisant les annexes suivantes :** 

- **Annexe 1 : Tableau d'échelonnement de la reprise de subvention (à compléter).**
- **Annexe 2 : Bordereau de saisie Journal Unique (à compléter).**

**1°) Présenter en tableau les modalités d'échelonnement de la reprise de subvention (reprise totale et reprise échelonnée).** 

**2°) Effectuer les enregistrements comptables en cas de reprise échelonnée.** 

**Annexes** 

#### **Annexe 1**

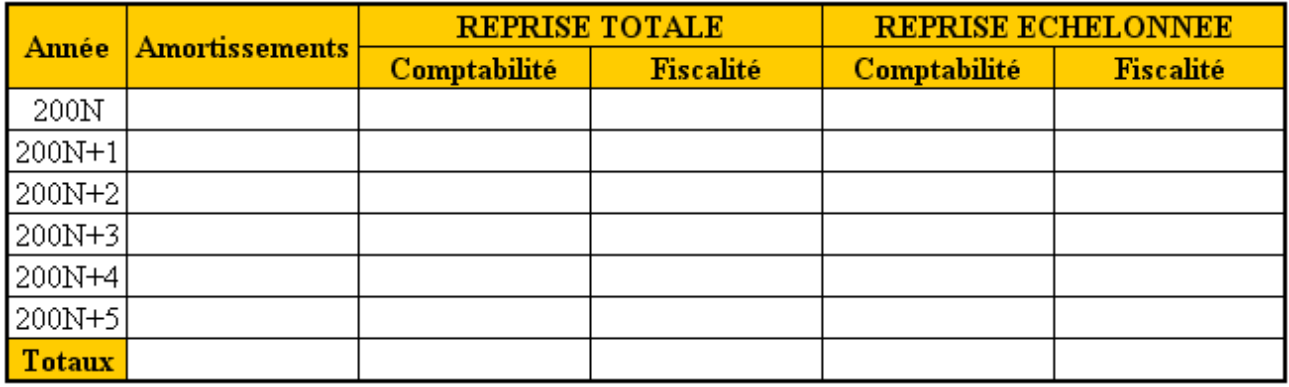

#### **Annexe 2**

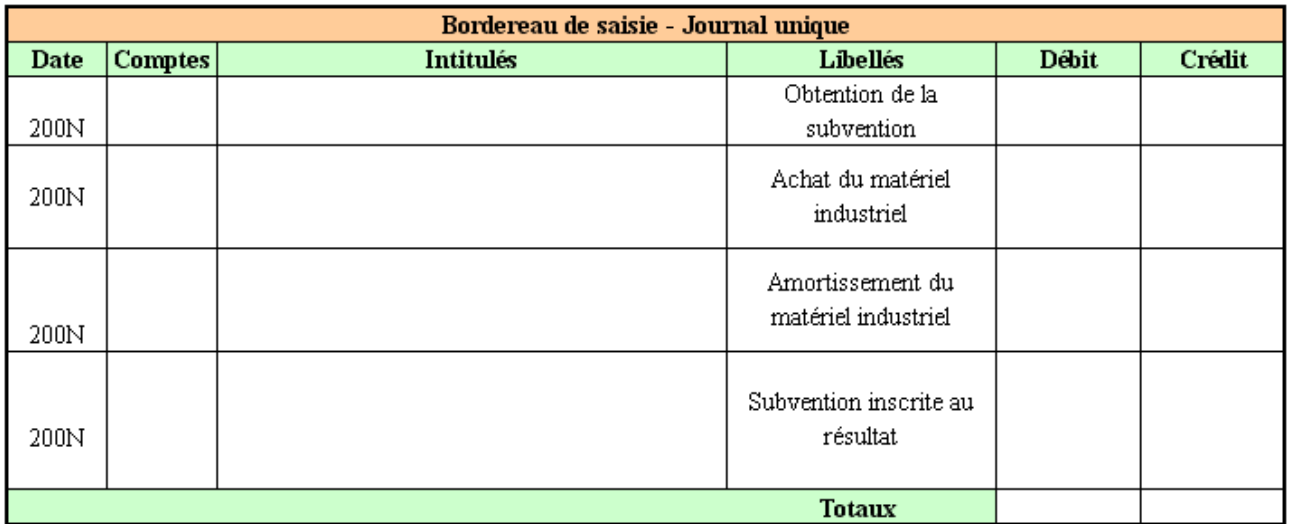

# **Correction**

#### **Travail 1**

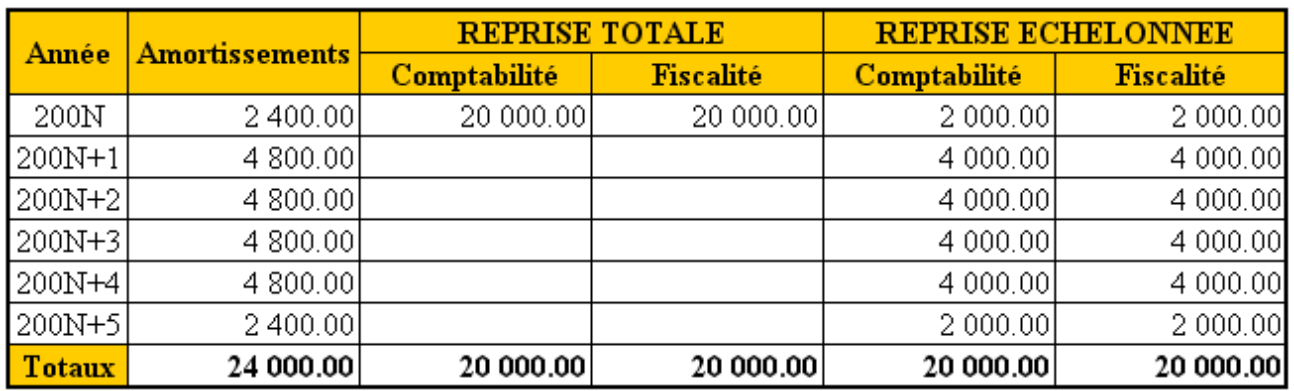

# **Travail 2**

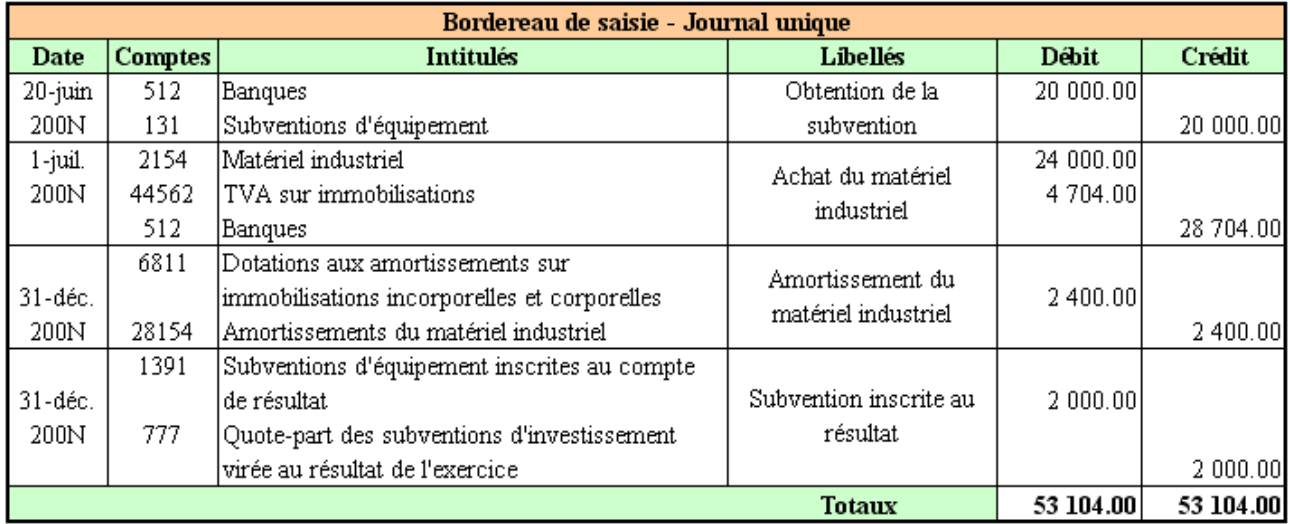

#### **Amortissements :**

 $200N : 24000 \times 20 \% \times 6/12 = 2400 \in$ 200N+1 à 200N+4 : 24 000 x 20 % = 4 800 €  $200N+5$ : 24 000 x 20 % x 6/12 = 2 400  $\in$ 

#### **Reprise échelonnée (Comptabilité) :**

 $200N : 2400 \times 20000 / 24000 = 2000 \in$ 200N+1 à 200N+4 : 4 800 x 20 000 / 24 000 = 4 400 €  $200N+5$ : 2 400 x 20 000 / 24 000 = 2 000 €

#### **Reprise échelonnée (Fiscalité) :**

200N : 20 000 x 20 % x 6/12 = 2 000 € 200N+1 à 200N+4 : 24 000 x 20 % x 5/6 = 4 000 €  $200N+5: 20000 \times 20 \% \times 6/12 = 2000 \in$ 

# **APPLICATION 03.**

**Enoncé et travail à faire.** 

L'entreprise **Lauby** a vendu le **01/08/200N** une machine industrielle acquise le **10/10/200N-2**. Prix d'acquisition : **16 000 € HT**. Prix de cession : **4 500 € HT**.

**Amortissement dégressif** sur **5 ans** économiquement justifié. Coefficient utilisé : **1,75**.

Cette machine avait été financée pour **80 %** par une **subvention d'équipement**. .

L'entreprise a choisi d'échelonner la **reprise sur la durée d'amortissement du bien**.

# **TRAVAIL A FAIRE : en utilisant l'annexe suivante :**

• **Annexe 1 : Bordereau de saisie - Journal Unique (à compléter).** 

**1°) Déterminer le montant de la subvention et le montant viré au résultat en 200N-2, 200N-1 et 200N.** 

**2°) Présenter les écritures comptables le 01/08/200N et le 31/12/200N.** 

**3°) Calculert le résultat fiscal de la cession.** 

#### **Annexe**

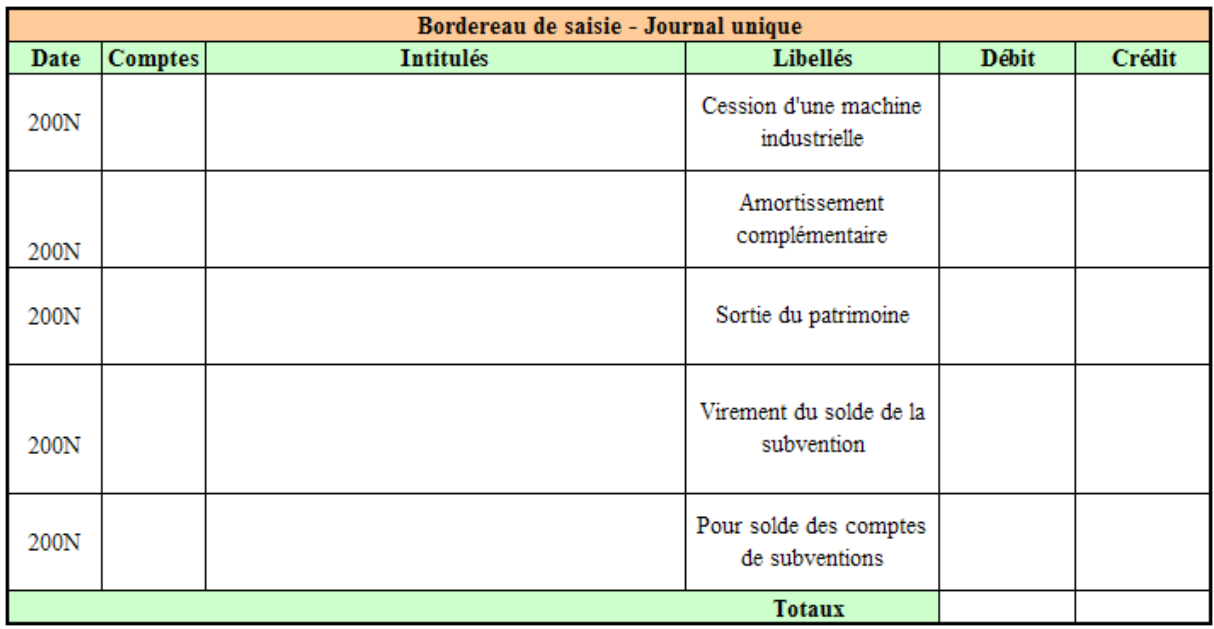

#### **Correction**

#### **Travail 1**

Montant de la subvention : 16 000,00 x  $0.8 = 12800,00 \in$ 

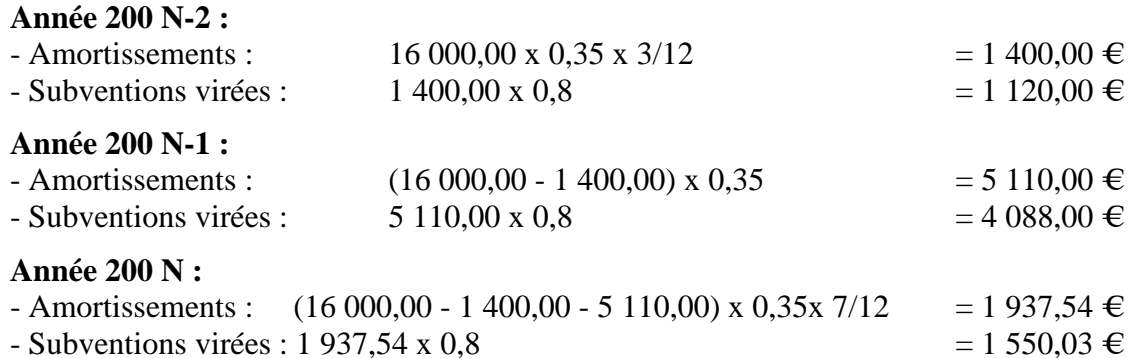

*IUT GEA Brive - S3 - 732 Comptabilité approfondie : Financement par subventions - Daniel Antraigue - Page n° 23 / 24*

# **Travail 2**

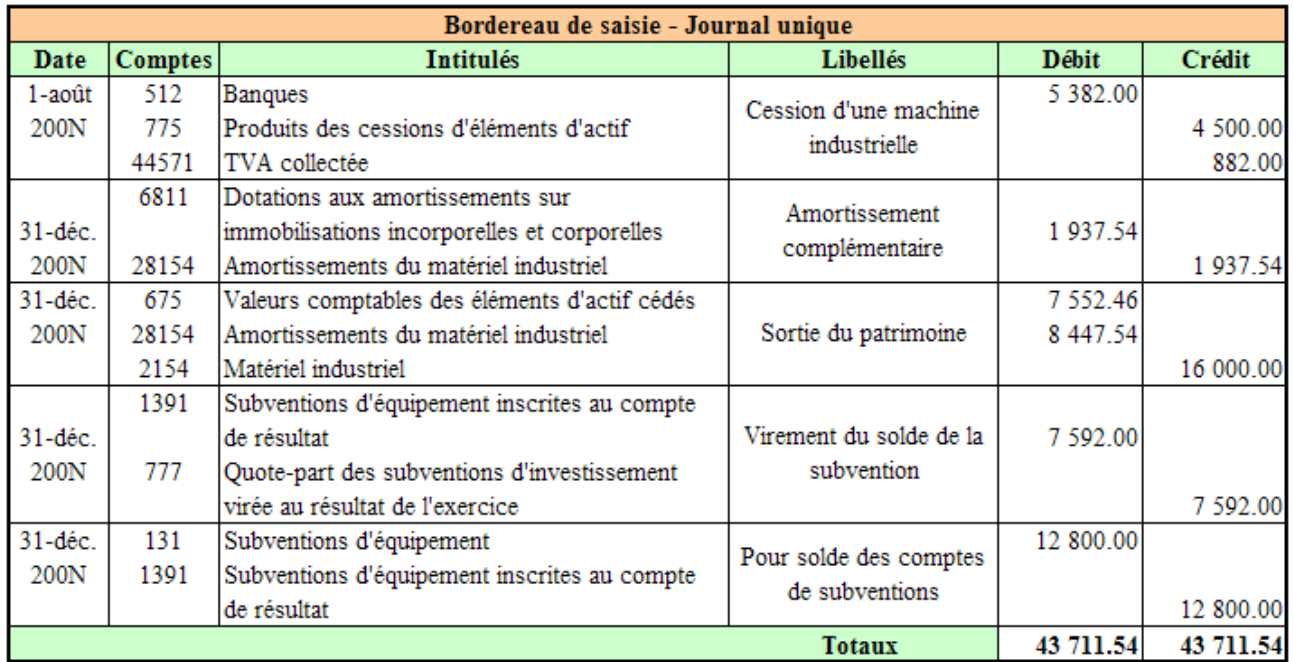

# **Travail 3**

# **Evaluation et qualification fiscale du résultat de cession**

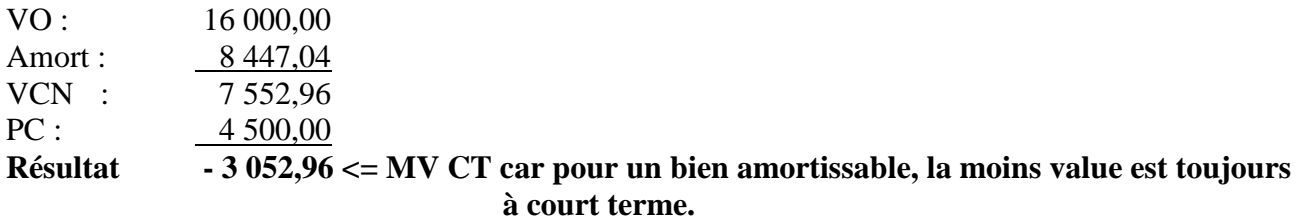

#### **Commentaire :**

La subvention restant à virer n'est pas prise en compte dans l'évaluation du résultat de cession. Le solde de la subvention, repris en comptabilité, est compris dans le résultat de l'exercice.